## INLS 672 Web Development 2

## APIs and Data Visualization

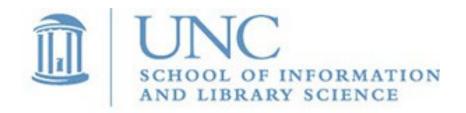

Joan Boone jpboone@email.unc.edu

Part 1: Overview and Chart.js

Part 2: Examples

Part 3: And two more examples

## Data Visualization: What and Why?

#### **UNC University Libraries:**

#### Guide to Data Visualization: Basics

- Way of exploring complex patterns or large quantities of data to communicate information more clearly using visual patterns
- May be exploratory or communicative. They can more effectively answer questions, tell stories and put forth arguments than words along

#### A List Apart:

#### Big Data Visualization with Meaning

- Telling a story: The key to designing visualizations is to focus on something in the data that is relatable and resonates with your users
- Small multiples technique: Simultaneously display different aspects of the same data that represent different perspectives
- Visualizations can help users find insights, and meaningful information that is presented simply

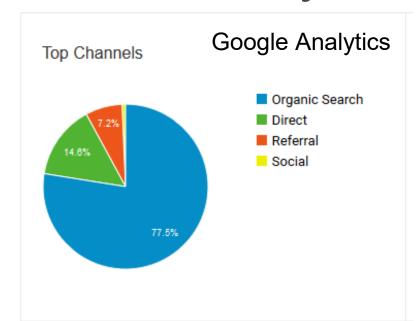

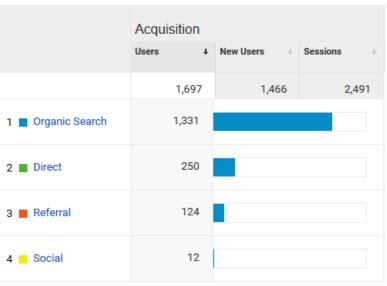

## **Tools for Data Visualization**

#### Many chart libraries

- Datavisualization.ch collection of tools for maps, charts, and data
- Data Visualisation Catalogue another library of viz tools

#### Many programming languages for data visualization

- Top programming languages for Data Science in 2020 (Python, JavaScript, Java, R,...)
- UNC Guide to Data Visualization: Programming (R, JavaScript, Python)

For design inspiration: information is beautiful

## Data Visualization with Chart.js

- Easy way to visualize data on your website
- Many types of charts: Samples
- Basic steps
  - Add Chart.js library to your web page using <script>
  - Define an area in your HTML to draw the chart using a
     <anvas> element
  - Prepare your data
  - Draw the chart

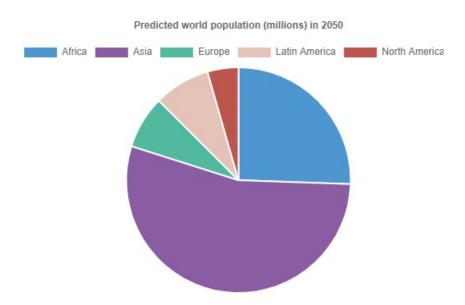

## Chart.js Pie Chart

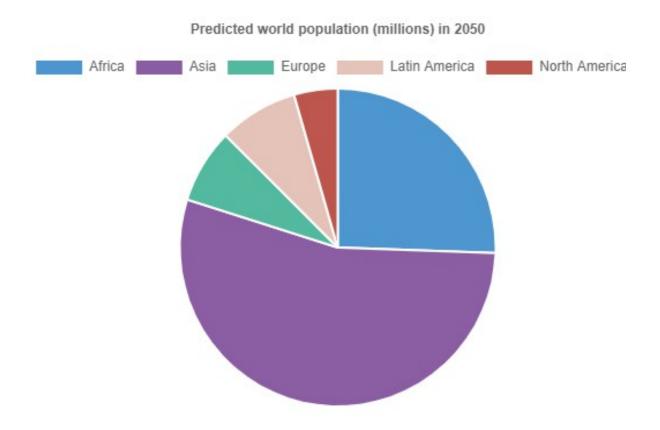

Example: pie-chart.html

Tobias Ahlin Blog: Documentation for example

Chart.js documentation for Doughut and Pie Charts

## **Basic Pie Chart**

Chart.js
JavaScript libraries

```
<head>
 <title>Bar Chart - World Population</title>
 <script src="https://cdnjs.cloudflare.com/ajax/libs/Chart.js/3.0.2/chart.min.js">
 </script>
</head>
<body>
 <script>
type: 'pie',
   data: {
     labels: ["Africa", "Asia", "Europe", "Latin America", "North America"],
     datasets: [{
       label: "Population (millions)",
       backgroundColor: ["#3e95cd", "#8e5ea2", "#3cba9f", "#e8c3b9", "#c45850"],
       data: [2478,5267,734,784,433]
                                                       Predicted world population (millions) in 2050
     }]
                                                          Europe Latin America North America
   },
   options: { 	← Customization options
     plugins: {
       title: {
         display: true,
         text: 'Predicted world population (millions) in 2050'
     } } }
});
</script>
                              pie-chart.html
                                                                     Slide 7
```

## Chart.js Bar Chart

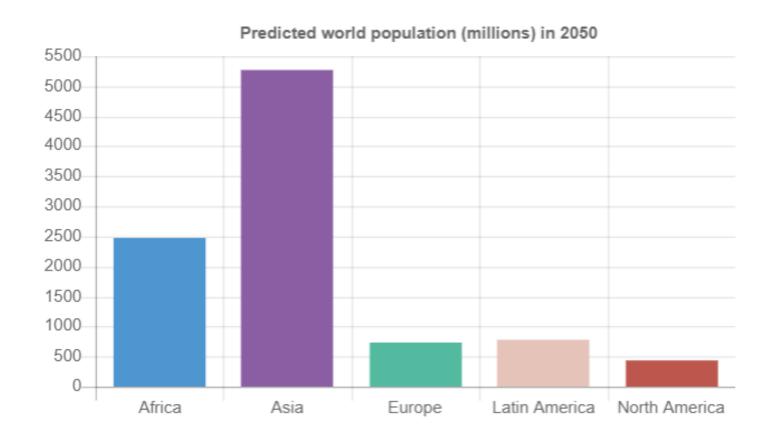

Example: bar-chart.html

Tobias Ahlin Blog: Documentation for example

Chart.js documentation for Bar Charts

## Chart.js Line Chart

World population per region (in millions)

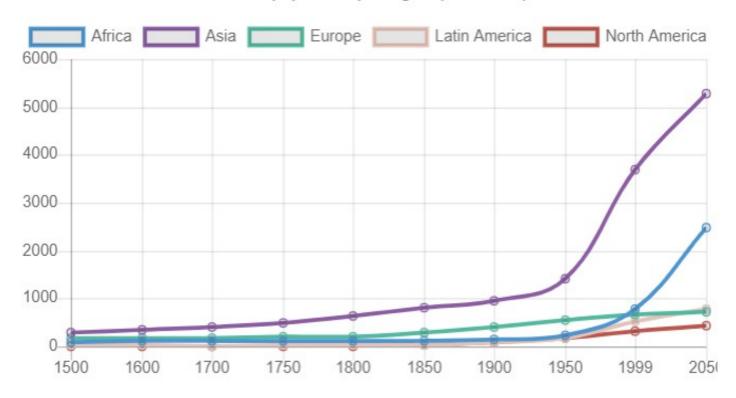

Example: line-chart.html

Tobias Ahlin Blog: Documentation for example

Chart.js documentation for Bar Charts

Part 1: Overview and Chart.js

Part 2: Examples

Part 3: And two more examples

## Example: Spoonacular API + Chart.js

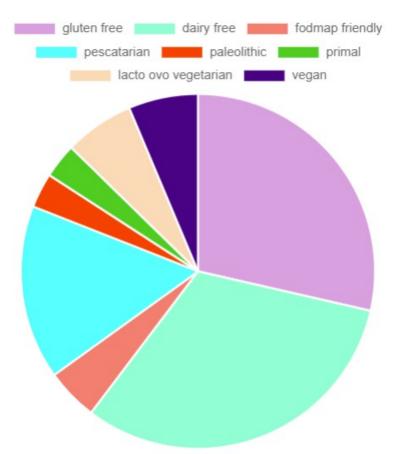

- Each Spoonacular recipe supports one or more diets, as listed in the diet definitions
- Using the complexSearch
   API, and selecting the Thai
   cuisine, we can create a pie
   chart to illustrate the
   proportion of Thai recipes for
   various diets

```
https://api.spoonacular.com/recipes/complexSearch?
cuisine=thai&
addRecipeInformation=true&
number=100&
apiKey=my-api-key
Recipe-Chart folder
```

## Enhancement: User-selected Cuisine

#### Caribbean Recipes by Diet Types

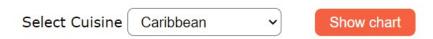

#### **Recipes by Diet Types**

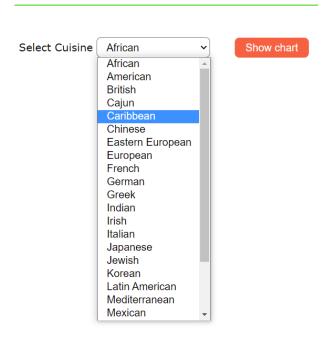

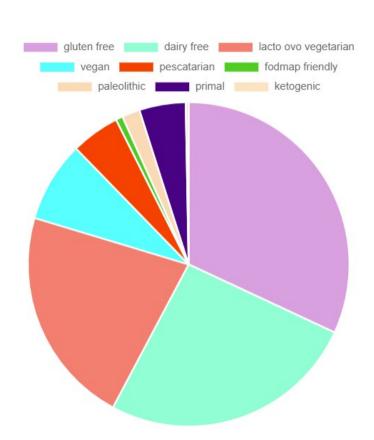

#### Recipe-Chart-by-Cuisine folder

'https://api.spoonacular.com/recipes/complexSearch?cuisine=' + feature.value + '& addRecipeInformation=true&number=100&apiKey=my-api-key'

Part 1: Overview and Chart.js

Part 2: Examples

Part 3: And two more examples

## Many ways to visualize data...

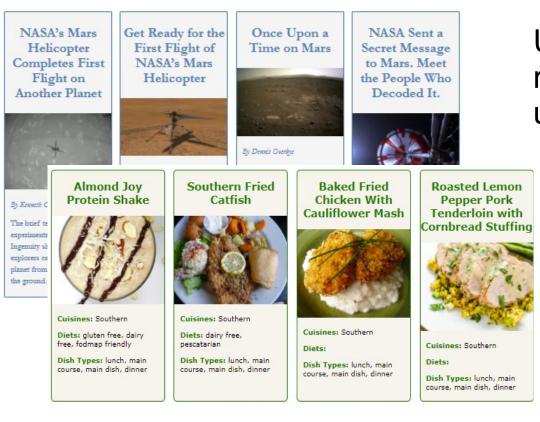

Using Charting tools to summarize quantifiable information for improved understanding of the data

Using HTML/CSS to render JSON data in a usable, informative way

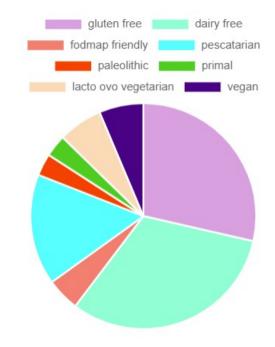

## Data Visualization for Mobile Web

## Can Data Visualization Improve The Mobile Web Experience? (Smashing Magazine)

#### Some benefits

- Reduce the amount of space and time needed to get your point across
- Page design can be more visually engaging
- Preserve content parity for mobile and desktop visitors

#### Some approaches

- Go beyond traditional data visualization formats
  - Different kinds of data worth turning into graphics
    - Statistical data,
    - Short bulleted lists,
    - Highly complex topics,
    - Step-by-step explainers,
    - Page or topic summaries.
  - Different Visualization Types (Duke University Libraries)
- Design your data visualizations to be <u>filterable</u>
- Make your data visualizations <u>interactive</u>

#### **Recipes by Cuisine**

## **Red Kidney Bean** Jambalaya Diets: gluten free, dairy free, lacto ovo vegetarian, vegan Dish Types: lunch, main course, main dish, dinner View Recipe Tastes

## Diets: dairy free Dish Types: lunch, soup, main course, main dish, dinner View Recipe Tastes 100

Jean's Seafood Gumbo

## Visualizing Recipe Information with Spoonacular API + HTML/CSS/JS + Chart.js

- Render recipe data (JSON) in a more informative, appealing way using HTML/CSS
- Recipe data is filterable (selectable by cuisine)
- Interactive: click to view Recipe tastes, and hover to view more chart detail

#### NYT Articles Search

mars

Search

#### Get Ready for the First Flight of NASA's Mars Helicopter

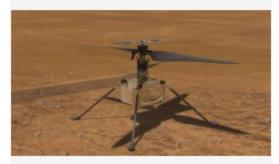

By Kenneth Chang

The experimental vehicle named Ingenuity traveled to the red planet with the Perseverance rover, which is also preparing for its main science mission.

View Keywords

Mars (Planet)

Helicopters

National Aeronautics and Space Administration

Perseverance (Mars Rover)
Space and Astronomy

#### Once Upon a Time on Mars

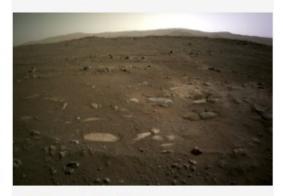

By Dennis Overbye

A dune buggy is about to set off on behalf of its human owners to fulfill a primordial yearning.

View Keywords

# Visualizing Article Information with NYT API + HTML/CSS/JS + Word Cloud

- Render article data (JSON) in a more informative way using HTML/CSS
- Article data is filterable (searchable by term)
- Interactive: click to view keywords associated with the article